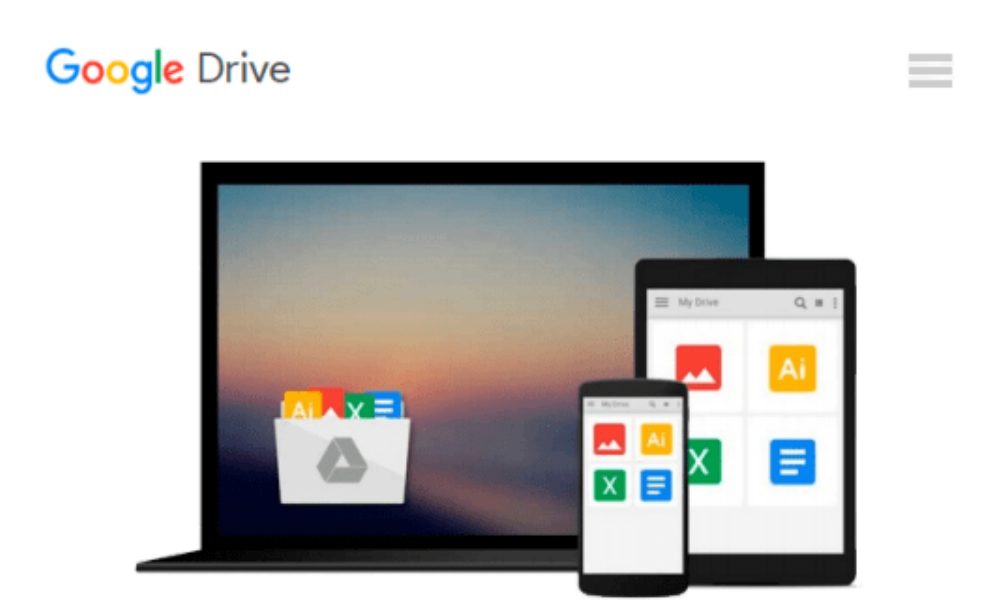

# **Breitbandinternetanschlüsse über die Telefonleitung anschließen und softwaremäßig einstellen (Unterweisung Informationselektroniker / -in) (German Edition)**

*Jens Eggert*

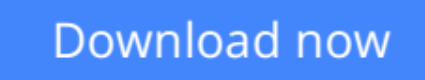

[Click here](http://bookengine.site/go/read.php?id=B00BDBGB8U) if your download doesn"t start automatically

## **Breitbandinternetanschlüsse über die Telefonleitung anschließen und softwaremäßig einstellen (Unterweisung Informationselektroniker / -in) (German Edition)**

Jens Eggert

#### **Breitbandinternetanschlüsse über die Telefonleitung anschließen und softwaremäßig einstellen (Unterweisung Informationselektroniker / -in) (German Edition)** Jens Eggert

Unterweisung / Unterweisungsentwurf aus dem Jahr 2006 im Fachbereich AdA EDV / DV / IT / Telekommunikation, Note: 1, , Veranstaltung: AEVO Prüfung, Sprache: Deutsch, Abstract: Aufgabenstellung: Da der Originale Aufgabentext einem Copyright der Handwerkskammer zu Köln unterliegt sei der Inhalt hier nur sinngemäß wiedergegeben. Gegeben war eine Situation mit einem Auszubildenden (Holger) mit ich als Ausbilder bis jetzt durchweg gute Erfahrungen gemacht habe. Vor nicht allzu langer Zeit ist Holger aus seinem Elterhaus in eine WG umgezogen. Vor drei Wochen änderte sich Holgers Verhalten. Er schwänzt die Schule, ist

unkonzentriert, unhöflich gegenüber Kunden, wirkt ungepflegt, motzt seine

Kollegen an, usw. Für mich als Ausbilder war hier dringendes Handeln angesagt. Dieses Handeln sollte ich in einer mindestens 6 Seiten langen Hausarbeit dokumentieren. Dazugehörten auch eine Analyse der Situation, mögliche Lösungsansätze, eine Unterweisung und Begründungen für mein Handeln. Die wichtigsten Teile bildeten die unter den Aufgabenpunkten 3 bzw. 4 beschriebene Unterweisungsmethode und das zugehörige Lernziel.

**[Download](http://bookengine.site/go/read.php?id=B00BDBGB8U)** [Breitbandinternetanschlüsse über die Telefonleit ...pdf](http://bookengine.site/go/read.php?id=B00BDBGB8U)

**[Read Online](http://bookengine.site/go/read.php?id=B00BDBGB8U)** [Breitbandinternetanschlüsse über die Telefonle ...pdf](http://bookengine.site/go/read.php?id=B00BDBGB8U)

**Download and Read Free Online Breitbandinternetanschlüsse über die Telefonleitung anschließen und softwaremäßig einstellen (Unterweisung Informationselektroniker / -in) (German Edition) Jens Eggert**

#### **From reader reviews:**

#### **Louis Watson:**

The book Breitbandinternetanschlüsse über die Telefonleitung anschließen und softwaremäßig einstellen (Unterweisung Informationselektroniker / -in) (German Edition) will bring one to the new experience of reading some sort of book. The author style to clarify the idea is very unique. Should you try to find new book to learn, this book very ideal to you. The book Breitbandinternetanschlüsse über die Telefonleitung anschließen und softwaremäßig einstellen (Unterweisung Informationselektroniker / -in) (German Edition) is much recommended to you to see. You can also get the e-book in the official web site, so you can more readily to read the book.

#### **Dorothy Frazier:**

Does one one of the book lovers? If so, do you ever feeling doubt if you are in the book store? Try to pick one book that you just dont know the inside because don't judge book by its protect may doesn't work the following is difficult job because you are afraid that the inside maybe not seeing that fantastic as in the outside seem likes. Maybe you answer is usually Breitbandinternetanschlüsse über die Telefonleitung anschließen und softwaremäßig einstellen (Unterweisung Informationselektroniker / -in) (German Edition) why because the excellent cover that make you consider concerning the content will not disappoint an individual. The inside or content will be fantastic as the outside or even cover. Your reading sixth sense will directly direct you to pick up this book.

#### **Mindy Hicks:**

Beside this particular Breitbandinternetanschlüsse über die Telefonleitung anschließen und softwaremäßig einstellen (Unterweisung Informationselektroniker / -in) (German Edition) in your phone, it might give you a way to get closer to the new knowledge or information. The information and the knowledge you can got here is fresh through the oven so don't be worry if you feel like an aged people live in narrow community. It is good thing to have Breitbandinternetanschlüsse über die Telefonleitung anschließen und softwaremäßig einstellen (Unterweisung Informationselektroniker / -in) (German Edition) because this book offers for your requirements readable information. Do you often have book but you seldom get what it's interesting features of. Oh come on, that wil happen if you have this with your hand. The Enjoyable agreement here cannot be questionable, like treasuring beautiful island. Use you still want to miss the item? Find this book as well as read it from right now!

#### **Daniel England:**

This Breitbandinternetanschlüsse über die Telefonleitung anschließen und softwaremäßig einstellen (Unterweisung Informationselektroniker / -in) (German Edition) is new way for you who has intense curiosity to look for some information since it relief your hunger of information. Getting deeper you on it getting knowledge more you know or perhaps you who still having tiny amount of digest in reading this Breitbandinternetanschlüsse über die Telefonleitung anschließen und softwaremäßig einstellen (Unterweisung Informationselektroniker / -in) (German Edition) can be the light food to suit your needs because the information inside this particular book is easy to get through anyone. These books build itself in the form that is reachable by anyone, yep I mean in the e-book form. People who think that in publication form make them feel drowsy even dizzy this reserve is the answer. So there is not any in reading a guide especially this one. You can find what you are looking for. It should be here for a person. So , don't miss the item! Just read this e-book style for your better life along with knowledge.

**Download and Read Online Breitbandinternetanschlüsse über die Telefonleitung anschließen und softwaremäßig einstellen (Unterweisung Informationselektroniker / -in) (German Edition) Jens Eggert #20A6EIS5QGY**

### **Read Breitbandinternetanschlüsse über die Telefonleitung anschließen und softwaremäßig einstellen (Unterweisung Informationselektroniker / -in) (German Edition) by Jens Eggert for online ebook**

Breitbandinternetanschlüsse über die Telefonleitung anschließen und softwaremäßig einstellen (Unterweisung Informationselektroniker / -in) (German Edition) by Jens Eggert Free PDF d0wnl0ad, audio books, books to read, good books to read, cheap books, good books, online books, books online, book reviews epub, read books online, books to read online, online library, greatbooks to read, PDF best books to read, top books to read Breitbandinternetanschlüsse über die Telefonleitung anschließen und softwaremäßig einstellen (Unterweisung Informationselektroniker / -in) (German Edition) by Jens Eggert books to read online.

### **Online Breitbandinternetanschlüsse über die Telefonleitung anschließen und softwaremäßig einstellen (Unterweisung Informationselektroniker / -in) (German Edition) by Jens Eggert ebook PDF download**

**Breitbandinternetanschlüsse über die Telefonleitung anschließen und softwaremäßig einstellen (Unterweisung Informationselektroniker / -in) (German Edition) by Jens Eggert Doc**

**Breitbandinternetanschlüsse über die Telefonleitung anschließen und softwaremäßig einstellen (Unterweisung Informationselektroniker / -in) (German Edition) by Jens Eggert Mobipocket**

**Breitbandinternetanschlüsse über die Telefonleitung anschließen und softwaremäßig einstellen (Unterweisung Informationselektroniker / -in) (German Edition) by Jens Eggert EPub**